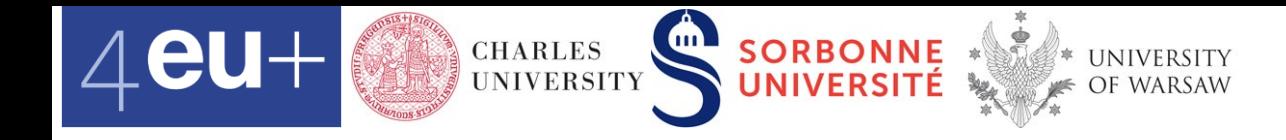

# **Data visualization and reporting with Tableau Class #4, March 7 2023**

Silvie Cinková cinkova@ufal.mff.cuni.cz

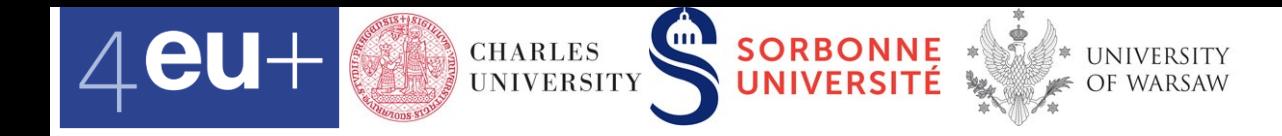

## **Dashboards**

- communicate your topic in a way that captures your audience
	- **Prophend** spreadsheets
	- text
	- images & pictograms
	- videos
	- **u** interaction

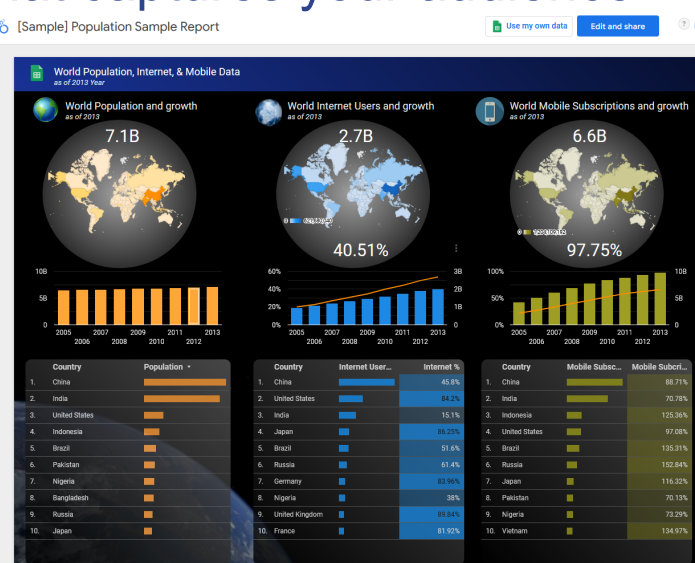

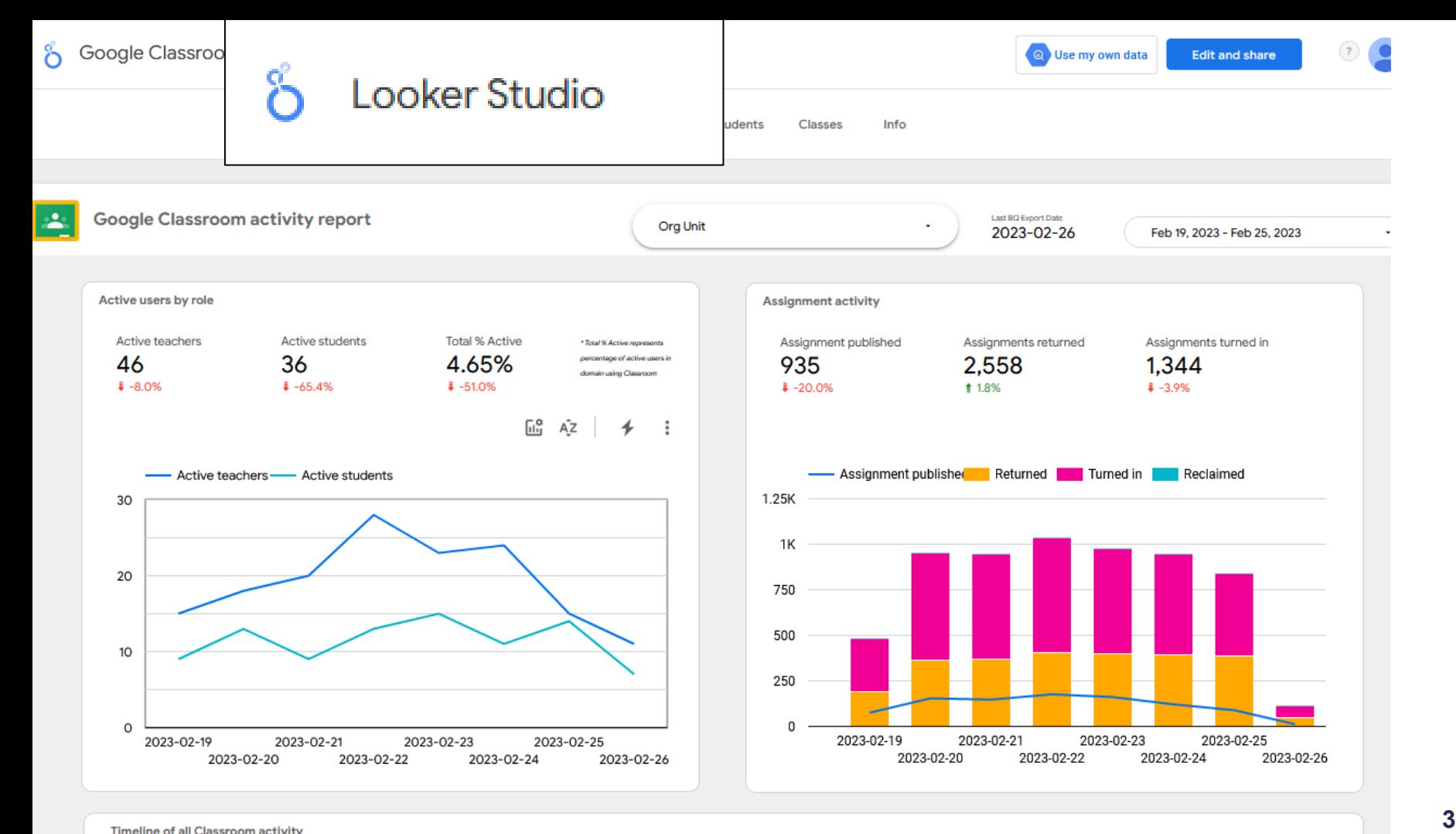

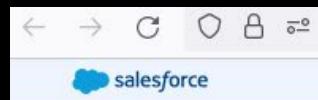

# https://public.tableau.com

+ableau+public

Create  $\vee$ Resources Sign In

You will soon have access to your Tableau Public account using your Tableau login information. To learn more, please check out our blog.

# **Welcome to Tableau Public**

A free platform to explore, create, and publicly share data visualizations online.

**Sign Up for Tableau Public** 

**Learn More** 

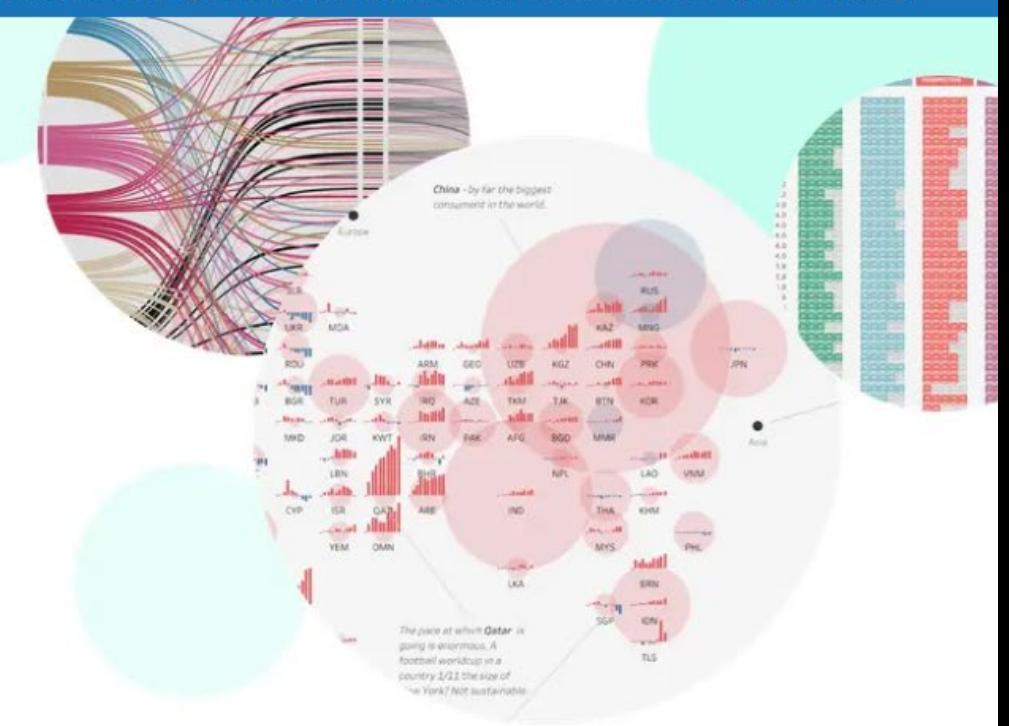

### LITERACY INTRODUCTION Literacy is an education measurement of a demographic, in this dashboard, we aim to explore how literacy rates correlate with these measurements of a demographic; life upertancy, fertility rate. GDP per rapita and GDP. We will also look at youth literacy and literacy by set The timeline for this visualisation is from the year 2000 and onwards Below are the regions that will be used throughout the dashboard, based on WHO classification **N** American Eastern Mediterranean E Europa South-East Asia **GLOBAL LITERACY RATE** This map shows the literacy rate of each country. Many countries base a literary rate of 90% and above, which means that more than 00% of the nonulation can read and write. Hofortunately, the literary rate of some countries are still below 50%, particularly in Africa.

Average Literacy rate of adult (%)

Augment Homes rate of adult (02)

10,0008 12.0

308  $-40K$ SOK 60K

sons

ionn

2,0008 4,0008 6,0008 8,000B

1.4008

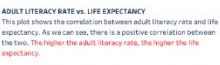

Maguzzountziar in Europa haun a high adult literaturata and life expectancy. This is largely due to good socioeconomic factors in the region, such as having good healthcare sustems.

owever, there are countries in Africa and South-East Asia having high adult literacy but low life expectancy. This is due to goore oeconomic factors in the region, such as diseases, which will provide decorate the life concetence more concert in these cases

ADULT LITERACY RATE Vs. EERTH ITV RATE his second plot shows the relationship between adult literacy rate and fertility rate. As seen from the plot, there is a negative prrelation between the two. The higher the adult literacy, the lower the fertility rate

Mary European and American countries have a low to average fectibly cate and high adult literary cate. This is, again, faceabulus to those regions having good socioeconomic factors, such as having sex duration and knowledge about birth control.

lowever, if we look at Eastern Mediterranean region, some countries ave a high adult literacy rate and also a high fertility rate. This is aroaly due to cultural factor in the area, where women is often incouraged to give birth to many children.

#### ADULT LITERACY RATE vs. GDP PER CAPITA he third alot chose the cocolation between adult literaturates and

GDP per capita. As it can be seen, many countries with a high GDP par capita tend to have high adult literary rates

his correlation can be seen among many European countries. Some astern Mediterranean countries also have both high literacy rates and GDP per capita. This is because when an economy prospers, the opulation is likely to receive high quality education

TOP ner canita is also effected by many other factors, such as these three: a country's GDP, its population size as well as its expanditures. Because of that, there are countries that have high adult literacy rates but low to middle income GDP ner canita. specifically in Western Pacific and South-East Asia countries

### **ADULT LITERACY RATE vs. GDF**

The fourth plot shows the correlation between adult literacy rates and GDP. As we can see, high adult literacy rate countries have a strong GDP, but other countries with around 60-70% adult literacy ate also have similar GDP.

n this plot, two countries in particular stand out: China and India. .<br>Trina has a high literacy rate while India as an average literacy rate Both have large populations.

herefore, we can conclude that adult literacy rate only has a inimal affect on GDP. GDP itself is largely affected by other factors as population size, country's production and expenditures

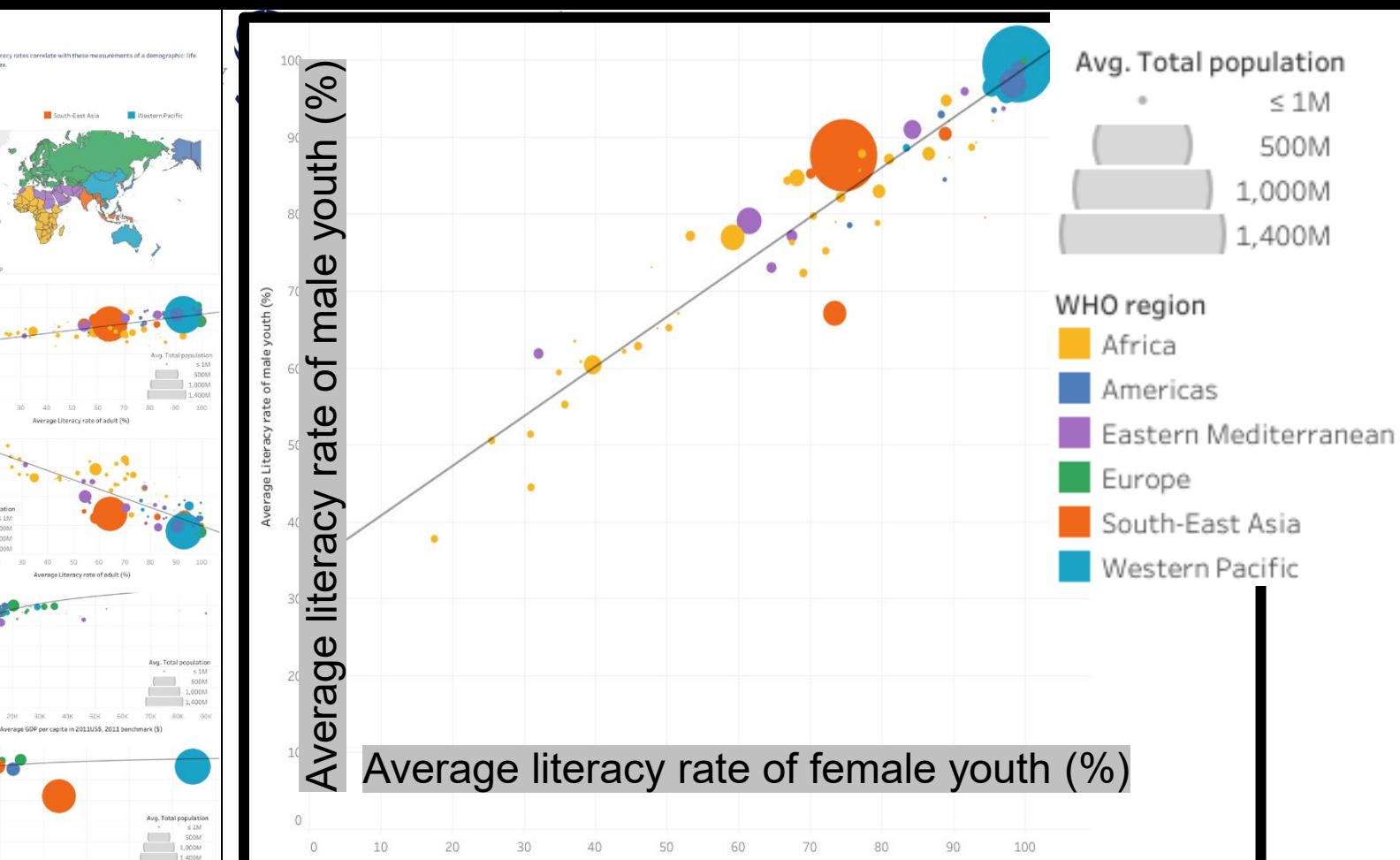

Average Literacy rate of female youth (%)

 $< 1M$ 

https://public.tableau.com/shared/NG42F2PYJ?:display\_count=n&:origin=viz\_share\_link

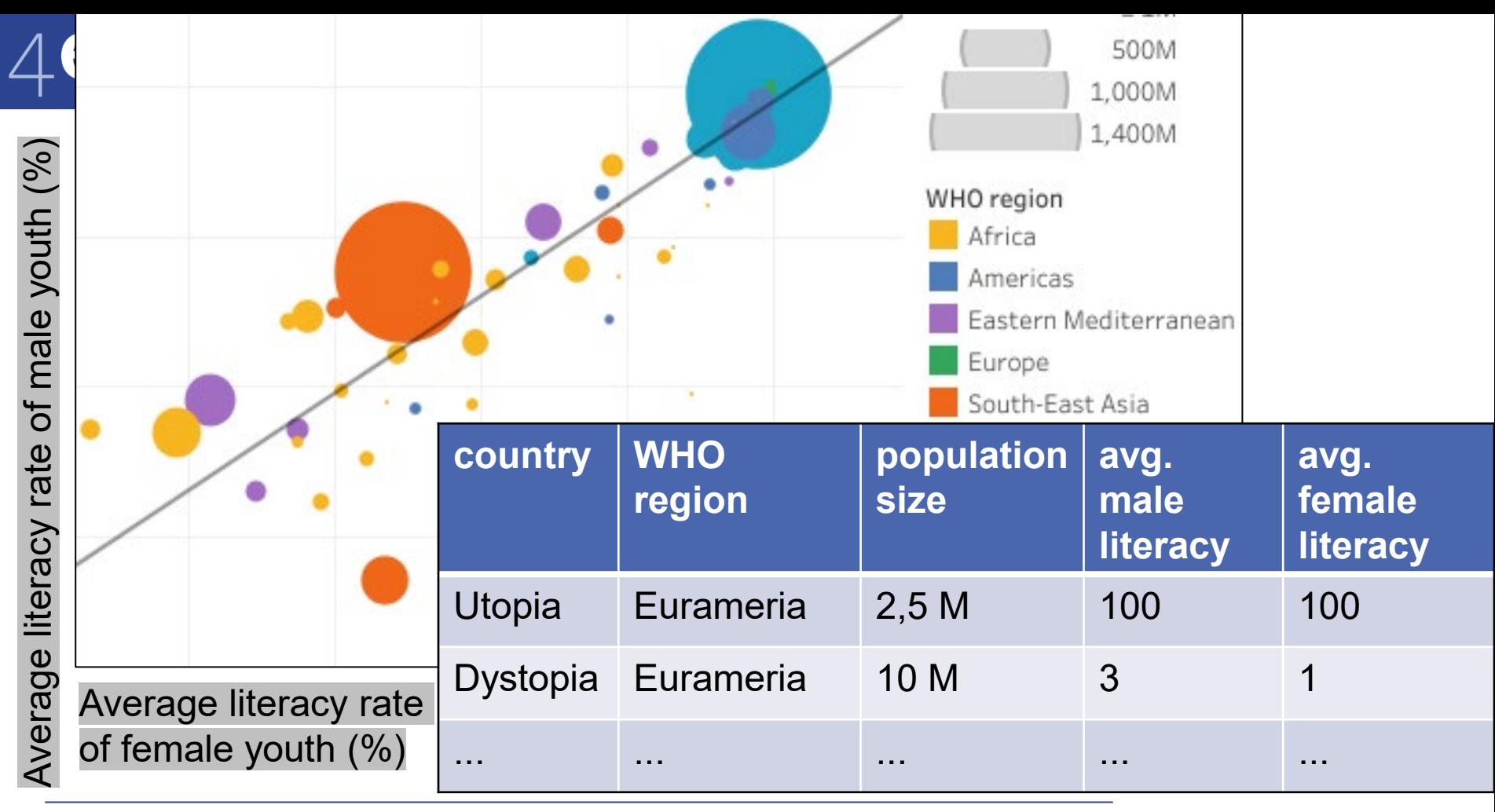

### ishboard, based on WHO classification. interactive<br>filter Eastern Mediterranean Europe South-East Asia **Western Pacific**  $\pm$  $\overline{\phantom{a}}$ ⋒ untries have  $\sqrt{ }$  Keep Only  $\oslash$  Exclude  $\oslash$  $\mathbb{P}$ than 90% of racy rate of Country: Japan **WHO region: Western Pacific** Literacy rate: 99.00 © 2023 Mapbox © OpenStreetMap controls all<br>plots 100 Average Life expectancy (years) 80 e and life between the 60 expectancy. **PO** nd life 40 Avg. Total population ors in the  $\leq 1$ M 500M 20 1,000M a having 1,400M oorer  $\Omega$ ich will 0 10 20 30 40 50 60 70 80 90 100 ose areas.

Average Literacy rate of adult (%)

https://public.tableau.com/app/profile/william.strouse/viz/Twenty-TwoWhiteOrchids/Twenty-TwoWhiteOrchids

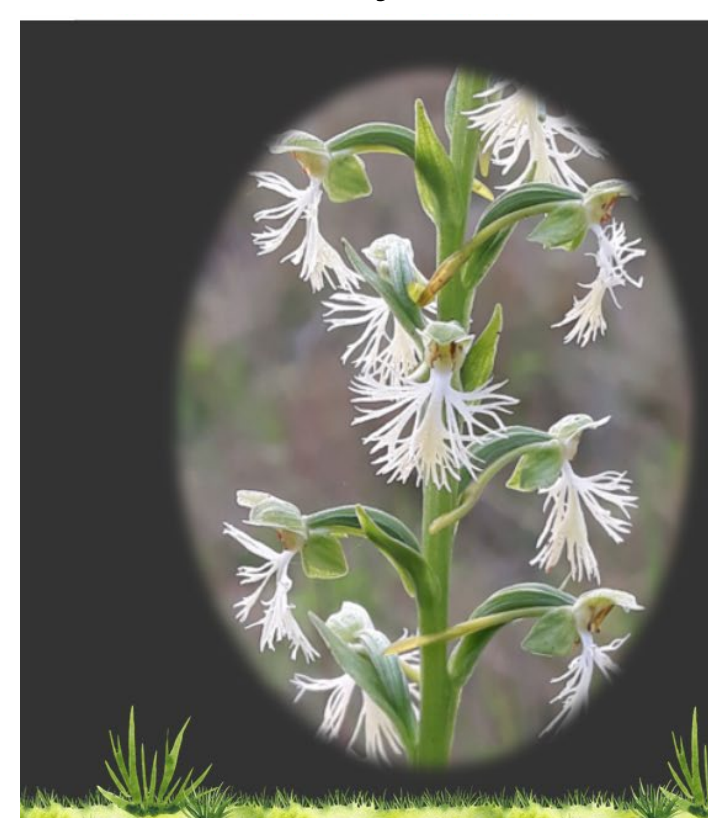

# Twenty-Two White Orchids

In July of 2021, I discovered twenty-two orchids with eerie pale blossoms, like ragged phantoms they seemed to emerge overnight hovering above the deep meadow grasses; but where did they come  $from 2!$ 

Thanks to some amazing scientists, an old yard-stick, and Tableau here is my data story about these very special orchids

Data, visualizations, and photos by Will Strouse Artwork by Margarita Manish

Data Analytics for Str

Nevermind these dates for now, we will get to that later'

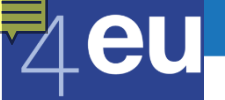

### **Twenty-Two White Orchids by Will Strouse**

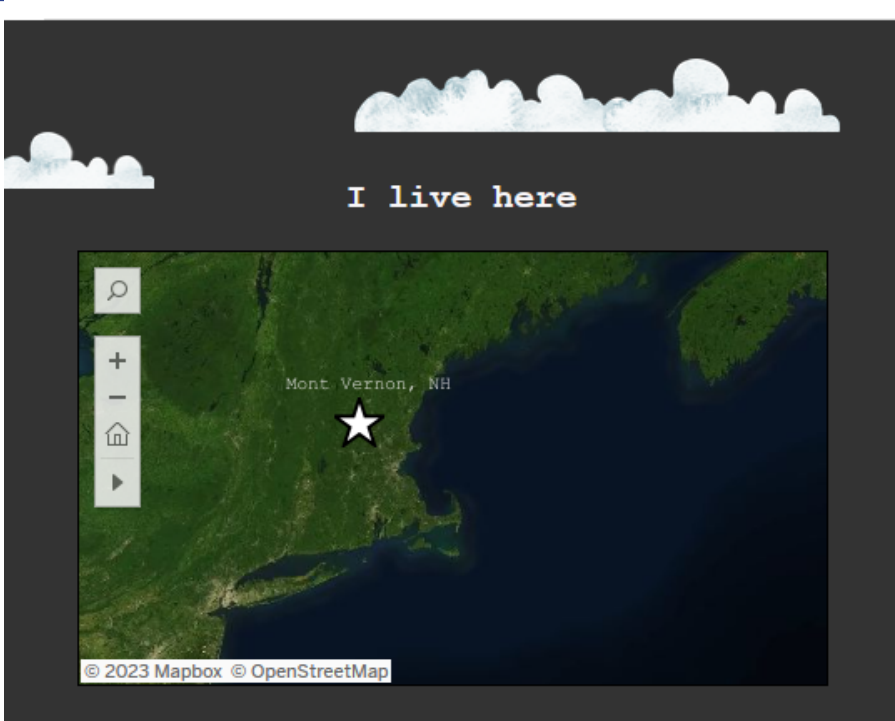

Nestled in the rolling hills between the Monadnock Mountains and the Nashua River Valley in Southern New Hampshire.

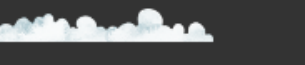

Since my family and I moved to M November of 2018, we have discov of wild mammals, birds, insects, wildflowers but I never expected orchids.

After exactly a minute per orchi phone-pic and eleven minutes of sure that we had identified twen endangered Eastern Prairie Fring (Platanthera leucophaea), the fi sighting in New Hampshire!

Maybe it was a totally new speci of fame and glory? I should name daughter and achieve Super-Dad s life.

I would need an expert to verify help me fill out some paperwork "Planathera abigailea's" made it new edition text books and field only eleven minutes of research and Humanities and Humanities and Humanities and Humanities of Social Studies of S<br>Data Analytics of Social Studies and Humanities of field observation,I w

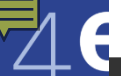

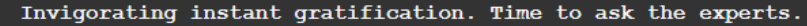

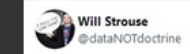

A fantastic find! A rare native orchid called Platanthera leuciphaea, the Easter Prarie Fringed Orchid found in our pasture.

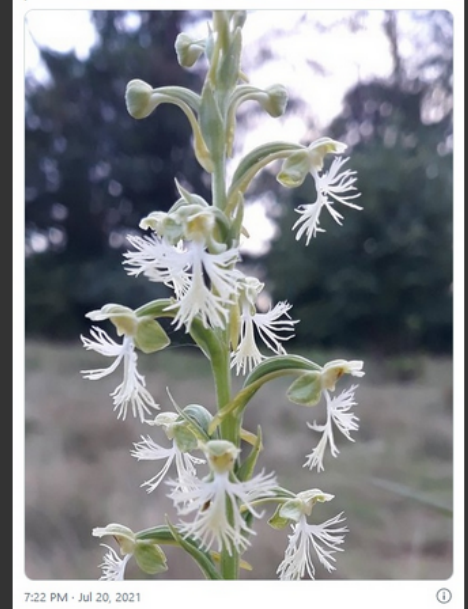

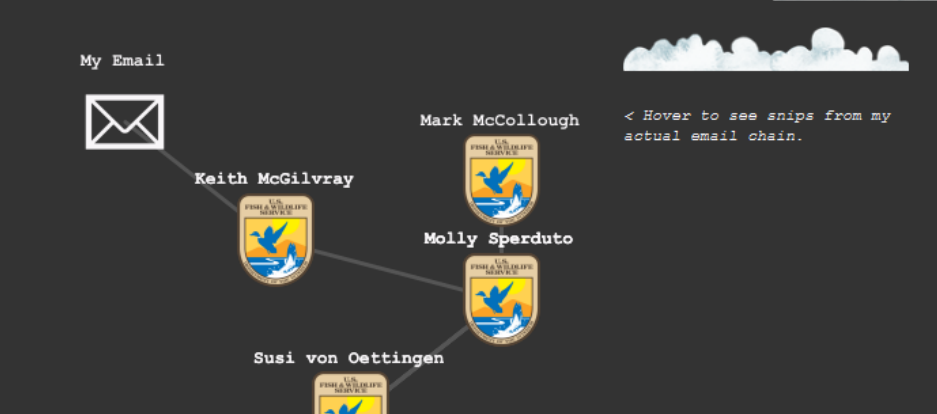

### Susi von Oettingen Endangered Species Biologist, New England Field Office US Fish & Wildlife Service

If this was P. leucophaea it would be a record because I believe the only known locations in New England occur in Maine (Mark McCollough is lead for the species in Maine). I think Molly is correct and it is probably P. lacera. See difference in lower petals between the two photos and the long green spur on P. leucophea (the one on the left). Since I have never seen the listed species, I would defer to Bill Nichols.

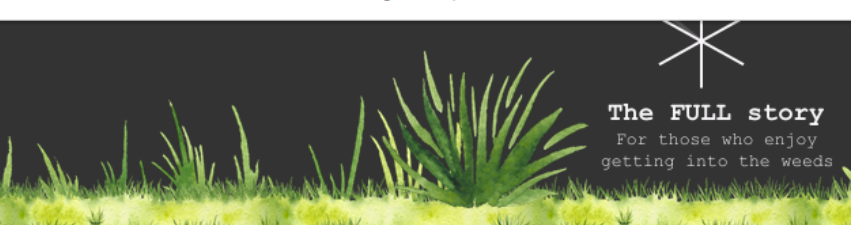

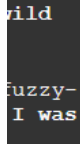

ls

on in

kinds

ring er my

ably **lese** the With :v-two

ig an

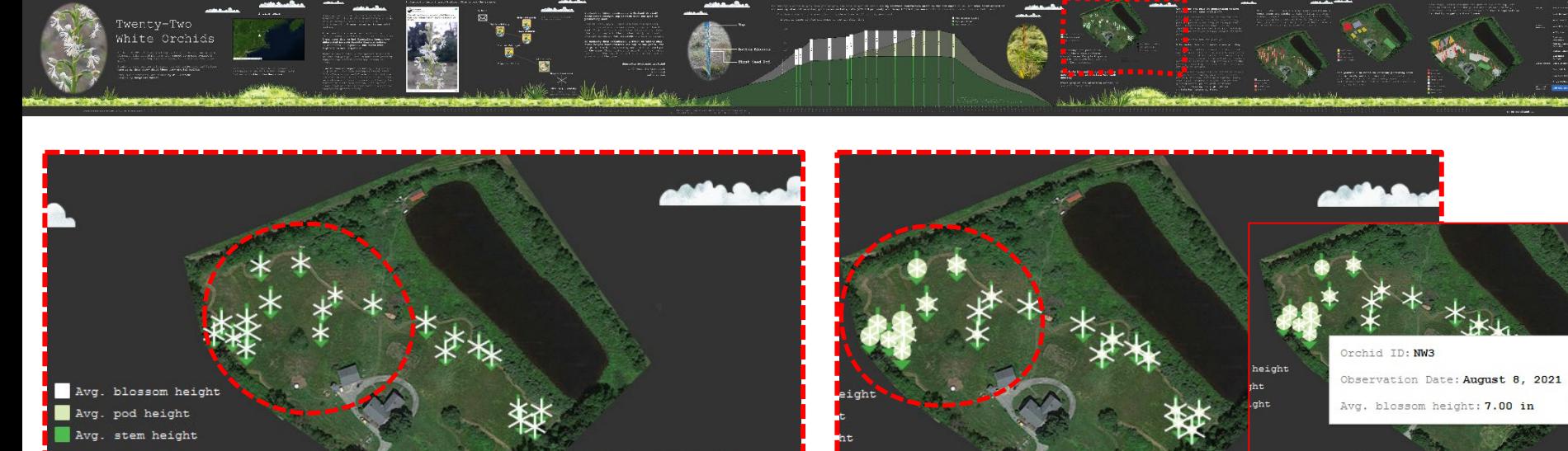

Even though the pasture is ~4 acres, there were different microclimates for plant groups towards the North West and the South East pastures.

The plants bloomed in the NW pasture area first, and at a relatively high density.

Press play on the animation control to see each orchid grow.

Avg. blossom height Avg. pod height Avg. stem height

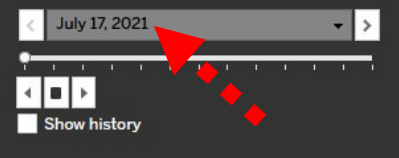

the pasture is ~4 were different for plant groups lorth West and the istures.

comed in the NW pasture nd at a relatively high

the animation control to id grow.

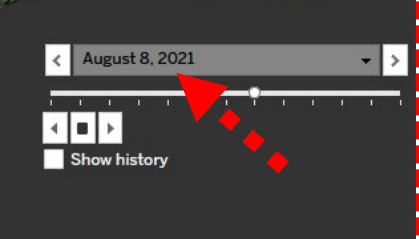

**AVANGARANAL** 

Avg. blossom height

Avg. pod height

Avg. stem height

https://public.tableau.com/app/profile/william.strouse/viz/Twenty-TwoWhiteOrchids/Twenty-TwoWhiteOrchids **<sup>11</sup>**

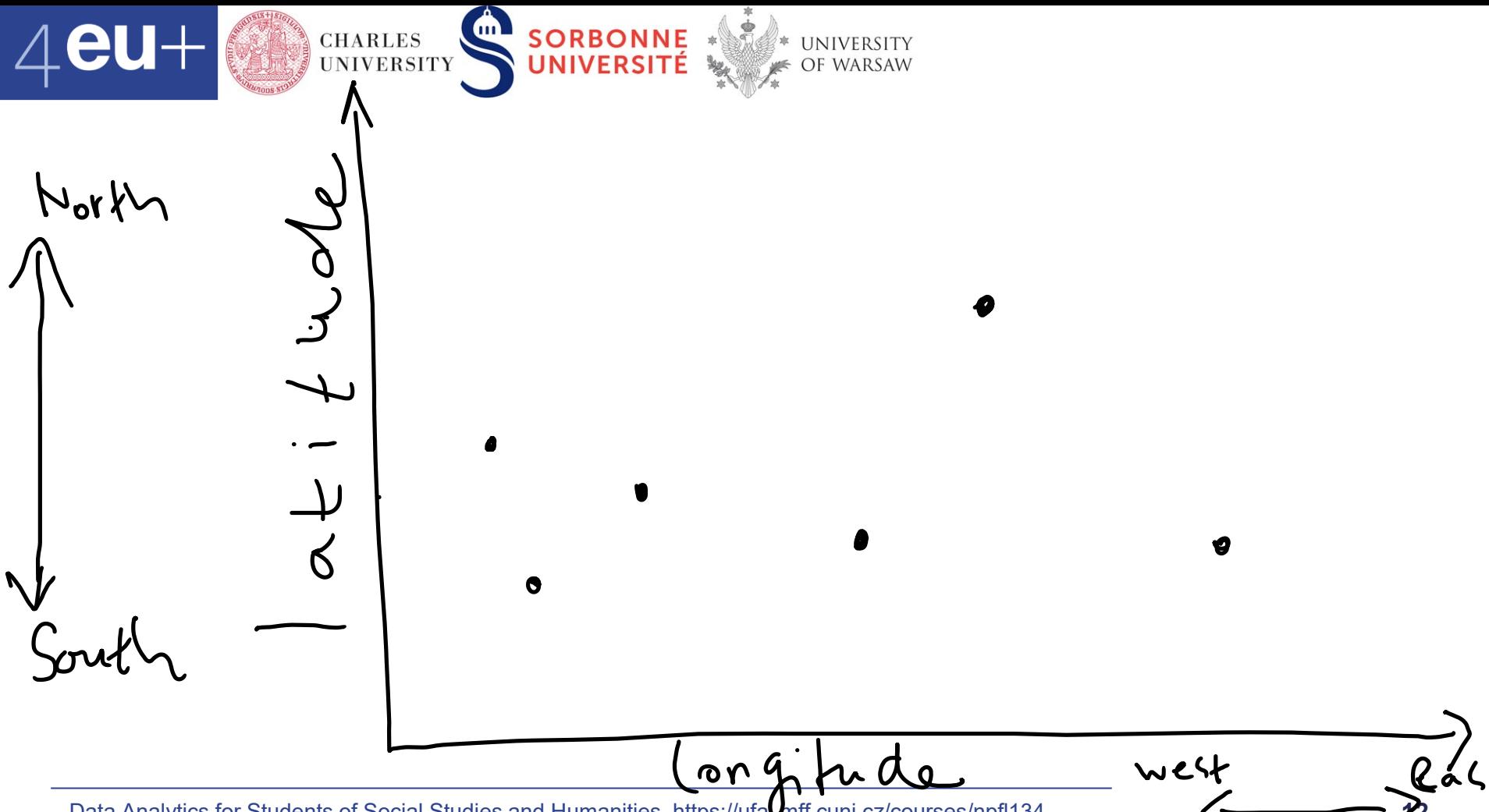

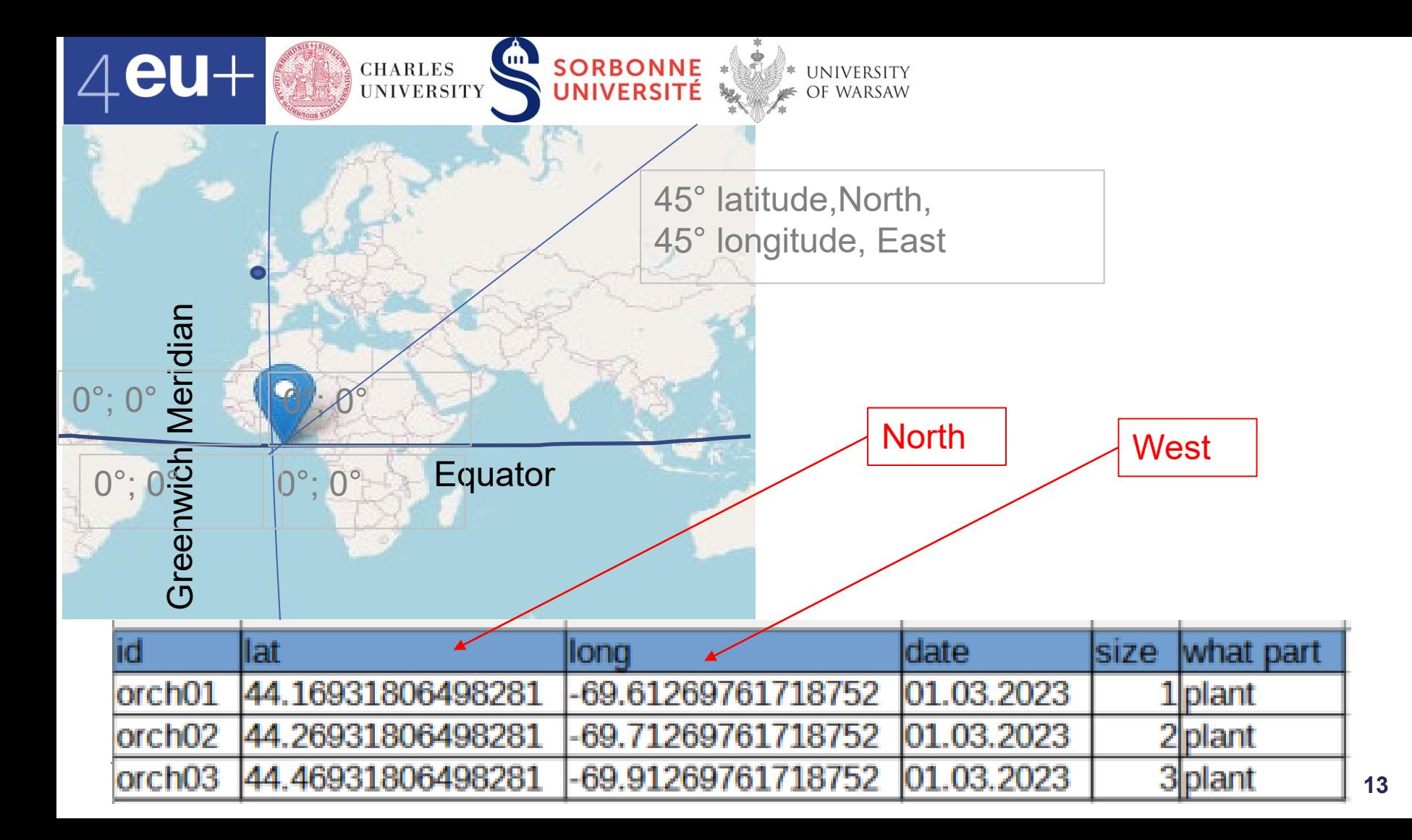

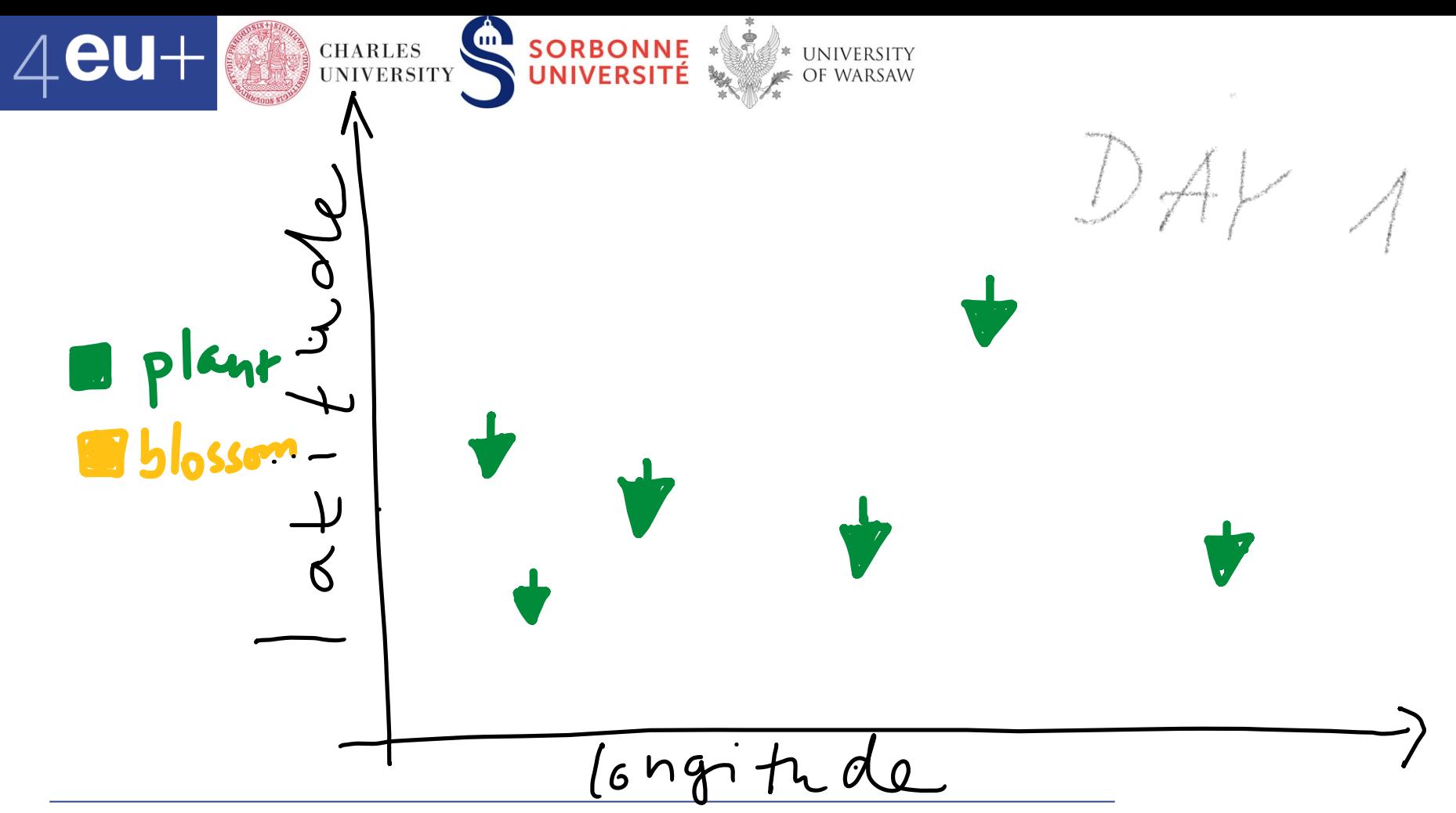

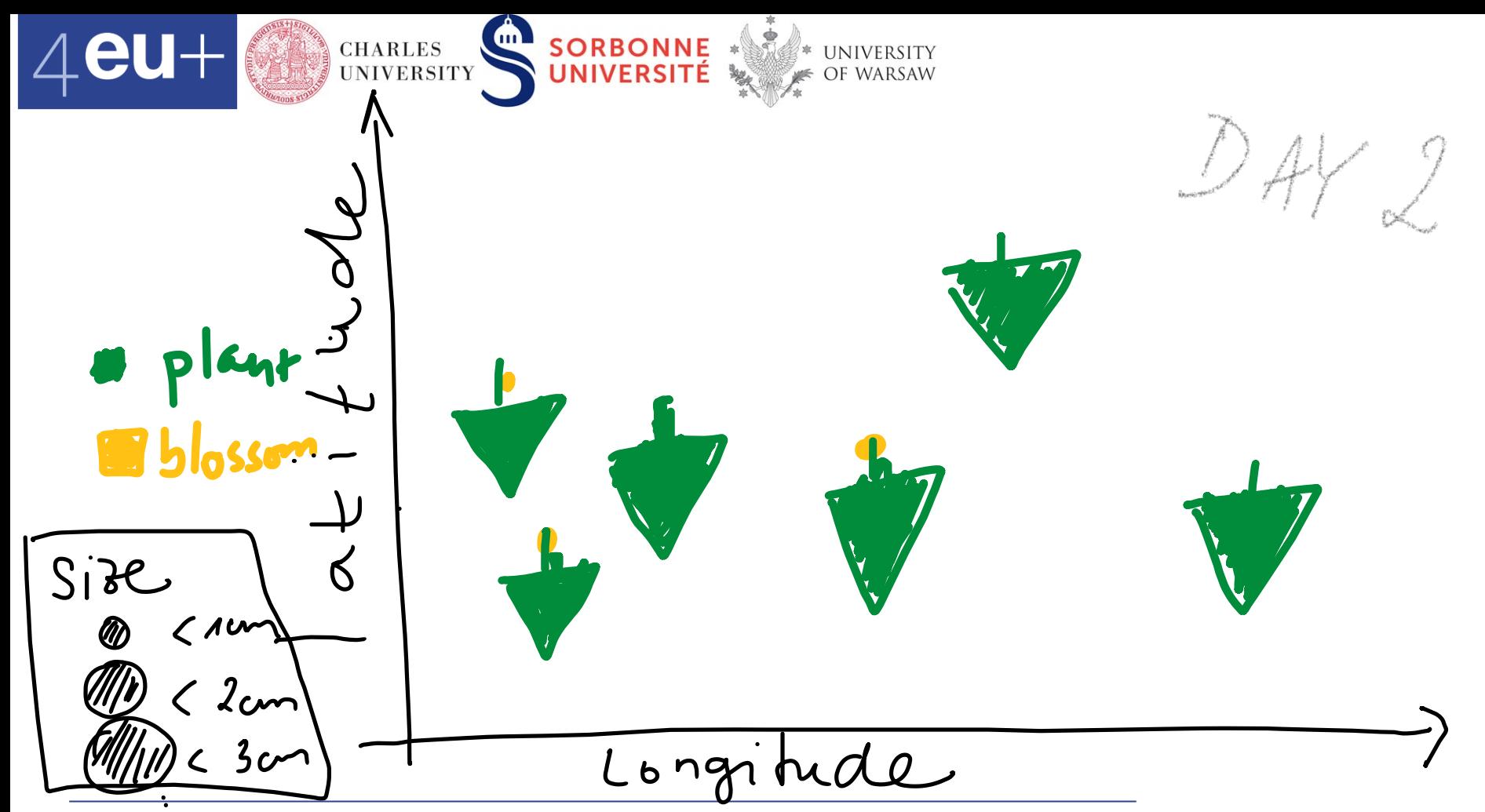

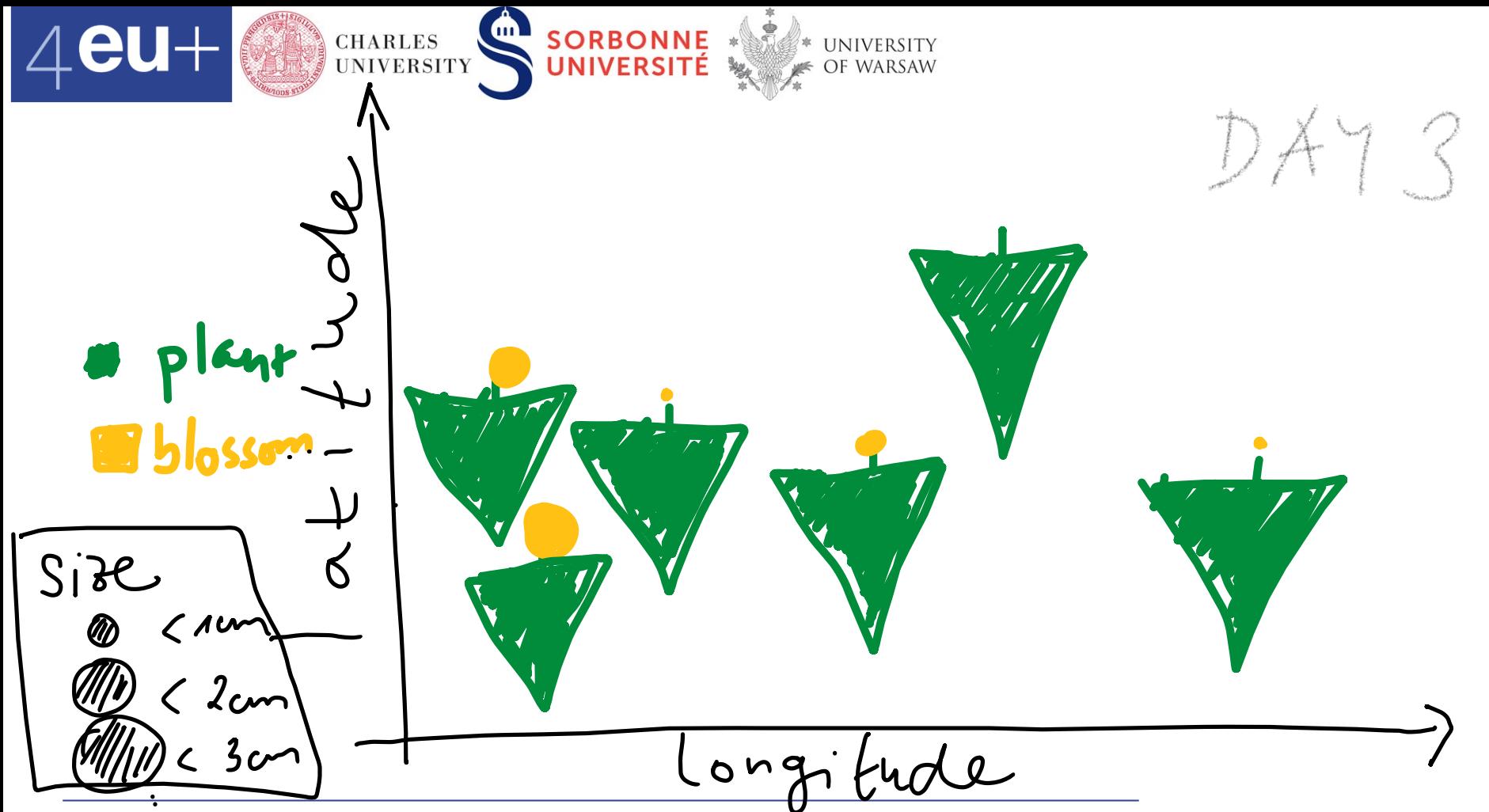

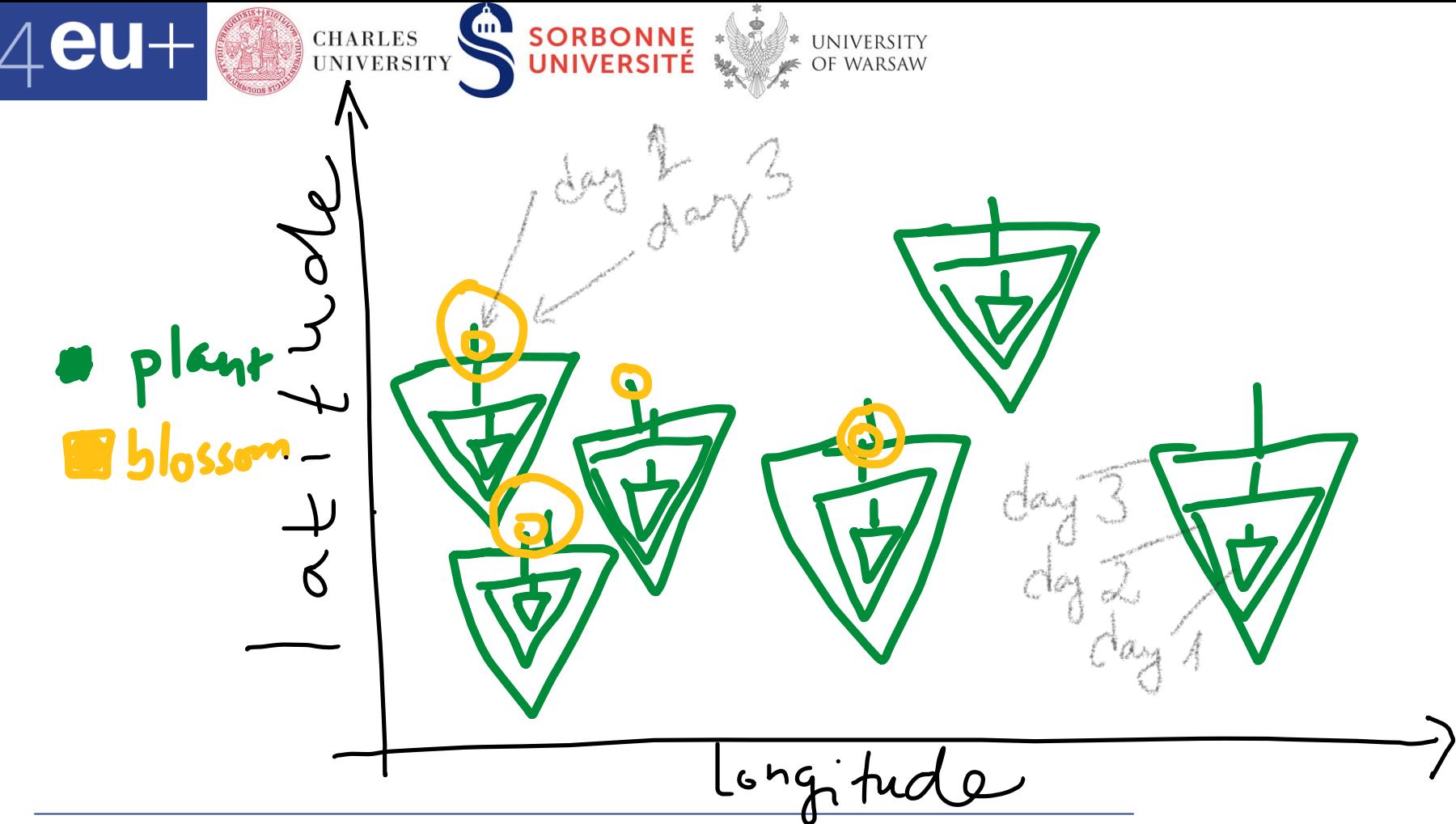

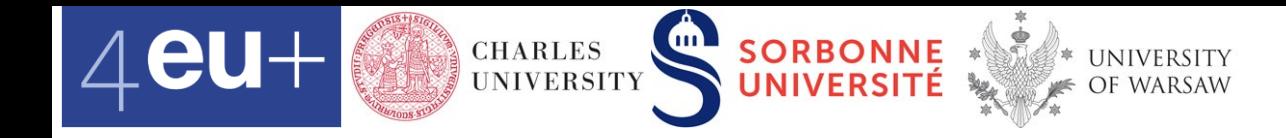

# **Data input and aesthetic mapping in Tableau**

![](_page_18_Picture_7.jpeg)

**BE READ THE READ PROPERTY AND READ PROPERTY** 

![](_page_19_Figure_0.jpeg)

![](_page_20_Picture_7.jpeg)

![](_page_21_Figure_0.jpeg)

## ※ Tableau Public - Three orchids

File Data Worksheet Dashboard Story Analysis Map Format Server Window Help  $\vert$  s  $\begin{array}{ccccccccccccc} \mathbf{0} & \mathbf{0} &$ 转  $\leftarrow$   $\rightarrow$   $\circ$   $\cdot$   $\Box$ G. - 四、一 戬 ↓ 무 - 1일  $\frac{1}{1+\frac{1}{2}}$   $\frac{1}{2}$ **iii** Columns Data Analytics  $\langle$ Pages [G] three\_orchids  $\equiv$  Rows ρ  $\triangledown$  $\mathbb{H}$   $\star$ Search Filters Sheet 1 **Tables** 曲 date Abc id Marks lat ⊕ Λ 28 Shape Abc what part  $\overline{\mathbf{v}}$ Measure Names Abc. 88  $\boxed{T}$ D Drop ⊕ long Color Size Label field  $#$ size here る  $_{\circ\circ\circ}$ Ų three\_orchids.csv (Count)  $#$ Tooltip Shape Detail  $#$ Measure Values v a Source Sheet 1  $\boxed{\mathbb{H}}$   $\boxed{\mathbb{H}}$   $\boxed{\mathbb{H}}$  and Humanities https://ufal.minities https://ufal.mff.cuni.cz/courses/npfl134 **23** 

![](_page_23_Figure_0.jpeg)

![](_page_24_Picture_7.jpeg)

![](_page_25_Picture_7.jpeg)

![](_page_26_Figure_0.jpeg)

![](_page_27_Figure_0.jpeg)

![](_page_28_Figure_0.jpeg)

![](_page_29_Figure_0.jpeg)

![](_page_30_Picture_5.jpeg)

![](_page_31_Picture_7.jpeg)

![](_page_32_Picture_4.jpeg)

![](_page_33_Figure_0.jpeg)

![](_page_34_Figure_0.jpeg)

![](_page_35_Picture_41.jpeg)

![](_page_36_Figure_0.jpeg)

![](_page_37_Picture_0.jpeg)

![](_page_38_Picture_0.jpeg)

![](_page_38_Figure_1.jpeg)

![](_page_39_Figure_0.jpeg)

![](_page_40_Picture_0.jpeg)

![](_page_40_Figure_1.jpeg)

![](_page_41_Figure_0.jpeg)

![](_page_42_Figure_0.jpeg)

**VERSITY** WARSAW

> We want just one day in a view, otherwise we will get non-sensical sums or averages across several days!

![](_page_43_Figure_0.jpeg)

![](_page_44_Figure_0.jpeg)

Tableau Fundamentals in Data Analytics fo Students of Humanities and Social Science  $(NPFL134)$ 

![](_page_45_Figure_1.jpeg)

## **Create a dashboard with a text column**

**CHARLES** 

**UNIVERSITY** 

 $\triangle$ eu+

 $\mathbf{m}$ 

**SORBONNI** 

UNIVERSITI

![](_page_45_Figure_3.jpeg)

Show dashboard title

**Dashboard** 

Default

Phone

Layout

**Device Preview** 

![](_page_46_Picture_91.jpeg)

![](_page_47_Picture_0.jpeg)

![](_page_47_Picture_28.jpeg)

![](_page_47_Picture_29.jpeg)

 $\boldsymbol{\wedge}$ 

![](_page_48_Figure_0.jpeg)

![](_page_49_Picture_0.jpeg)

## **How was the correspondence distributed in time?**

![](_page_49_Picture_26.jpeg)

![](_page_50_Picture_0.jpeg)

## **How was the correspondence distributed in time? Time as a continuous variable**

![](_page_50_Figure_2.jpeg)

![](_page_51_Picture_0.jpeg)

## **How was the correspondence distributed in time? Time as a continuous variable**

![](_page_51_Figure_2.jpeg)

![](_page_52_Figure_0.jpeg)

![](_page_53_Picture_0.jpeg)

**From where were the letters coming?**

![](_page_53_Figure_2.jpeg)

![](_page_54_Picture_0.jpeg)

#### **iii** Columns AVG(jittered\_lon) Pages  $CH$ UN  $\equiv$  Rows AVG(jittered\_lat) Filters Sheet 5 Date Date **Edit Filter...** 27.01.1939 04.08.1945 Show Filter Marks **Clear Nter** Norway  $\sim$ Add to Context O Circle Apply to Warksheets  $\ddot{\phantom{a}}$ O Create Set...  $\circledcirc$ Si Color Standard Gregorian  $_{000}$ ISO-8601 Week-Based Detail Tod Year  $\frac{8}{000}$ Auth Quarter Belarus  $\frac{9}{000}$ Loc May Month Poland Day  $8$ Germany Filter [Date]  $\times$ More × 鬲  $\overline{\mathbb{R}}$  $\sqrt{2}$  $\overline{\circ}$  $\overline{\mathbf{H}}$ Year 2015 Relative dates Range of dates Starting date Ending date Special **Quarter** O2 2015 Range of dates Month May 2015 **Week Number** Week 5, 2015 Italy May 8, 2015 Day 27.01.1939 04.08.1945 More × 17.12.1903 01.03.1967 **Exact Date** Attribute Show: Only Relevant Values  $\sim$ □ Include Null Values Measure Reset  $\overline{OK}$ Cancel Apply **Discrete** Continuous 11 nulls StreetMap **55**Remove  $CL - L2$   $CL - L4$ Choot 5

**From where were the letters coming?**

**Continuous time filter**

![](_page_55_Picture_0.jpeg)

# https://public.tableau.com/app/profile/silvie.cinkova/viz/ 2023-03-07Mazon/Sheet5?publish=yes